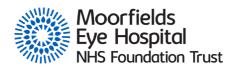

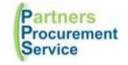

Training Slides – Procurement at Moorfields

Lyndsey Flenley

2024

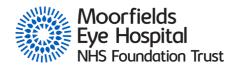

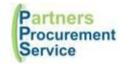

# Agenda

- Who are Partners Procurement Service?
- What is Procurement?
- Value for Money and Competition
- Frameworks What are they?
- Waivers Principles
- Waiver Process
- PPS Website
- PPS Helpdesk
- Requisitions and Purchase orders
- What do I include on my requisition?
- PECOS PO System and Processes

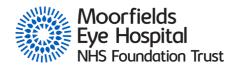

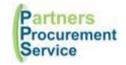

# Who are Partners Procurement Service (PPS)?

- We are Moorfields' Procurement service
- NHS Employees hosted by Whittington Health
- Not an outsourced procurement function a shared service
- Instead of one procurement department per Trust, we work across 4 Trusts:
   Moorfields, Royal Free, Whittington and North Middlesex
- Consists of:
  - Non-Clinical Category Teams
  - Clinical Category Team
  - Operational Equipping Team
  - Supply Chain Team
  - Operational Buying Team
  - Customer Service Team (helpdesk)
  - Systems Team

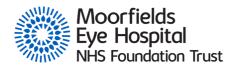

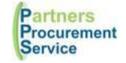

### What is Procurement?

Procurement is the process of finding, agreeing terms and acquiring goods, services or works often via a tendering or competitive bidding process.

The process is used to ensure the Trust receives goods, services or works at the best possible price, when aspects such as quality, quantity, time and service are compared

Promotes fair and open competition whilst minimising risk, such as exposure to fraud, collusion and poor reputation

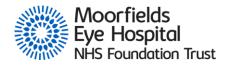

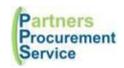

# **Value for Money & Competition**

- Demonstrate VFM on all expenditure.
- Level and scale of competition proportionate to the level of spend, complexity and risk associated.

### **Trust Standing Financial Instructions:**

### Works:

| Value (ex VAT)               | Conditions                                                                   |
|------------------------------|------------------------------------------------------------------------------|
| > £4,477,174 (FTS threshold) | Government Procurement requirements adhered to (published and formal tender) |
| £500,000 to £4,477,174       | Min 5 competitive tenders received for works/estates                         |
| £300,000 to £499,999         | Min 4 written separate supplier quotations received for works/estates        |
| £10,000 to £299,999          | 3 or more written separate supplier quotations received for works/estates    |
| Under £10,000                | Best purchasing practice                                                     |

### Supplies/Services:

| Value (ex VAT)           | Conditions                                                                    |
|--------------------------|-------------------------------------------------------------------------------|
| >116,407 (FTS threshold) | Government Procurement requirements adhered to (published and formal tender)  |
| £50,000 to £116,407      | 4 or more written separate supplier quotations received for supplies/services |
| £5,000 to £49,999        | 3 or more written separate supplier quotations received for supplies/services |
| Under £5,000             | 1 written supplier quotation received for supplies/services                   |

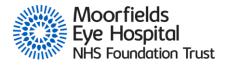

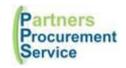

# Frameworks – what are they?

- Provides a compliant route to market without the need for an lengthy tender process
- Pre-tendered agreements with numerous suppliers
- Framework length 4 years then re-tendered to allow new competition
- Contact PPS to

### Two types of Frameworks:

# Sets out the terms and conditions governing the provision of the works, services and/or products Has a clear and prescriptive pricing mechanism Does not include all the terms governing the provision of the works, services and supplies Need to establish price/cost of goods/service Frameworks have templates and supporting guidance for running a mini- competition

# **Waivers - Principles**

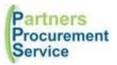

- Waivers are used when there is no possibility of meeting the Trust SFI's (getting quotes/tenders) and there is no competition, or the requirement is exceptionally urgent.
- Always put as much supporting information on the waiver to justify your reasons for the waiver. Waiver is the last resort!
- A waiver must only be used in the following circumstances (only under procurement threshold value):

Continuation of existing Project

- There is clear benefit from maintaining continuity that outweighs any potential financial advantage to be gained by competitive tendering.
- The task is essential to complete a project and engaging different consultants for the new task would compromise completion of the project;

Sole Supplier • Specialist expertise is required and is available from only one source;

Urgency

• The timescale genuinely precludes competitive tendering. Failure to plan the work properly is not a justification for single tender;

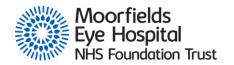

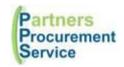

### **Waiver Process**

Submitted by any user to PPS Helpdesk (except the financial approver (CFO))

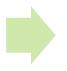

Waiver logged by PPS and sent for Procurement checks

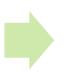

Procurement
Approval Obtained
then forward to
Financial Approver
(CFO)

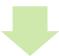

PPS processes requisition

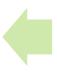

CFO Approves and sends to PPS
Helpdesk

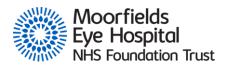

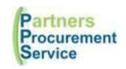

### What's the PPS Website and how can I use it?

# www.nhspps.uk

### **Scheme of Delegation Wizard**

See who your approvers are for your cost centre or Trust

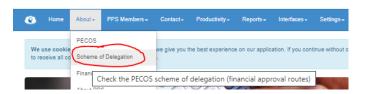

### **Find your PECOS e-Learning**

Find all online learning modules – can be accessed anywhere

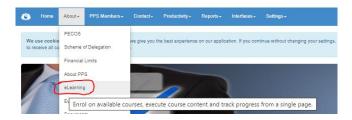

### Find all procurement documents

Documents include:

- PECOS Quick Guides
- Procurement Guide
- Trust SFI's
- Waiver Forms
- New Clinical Product Request Forms
- New Supplier Forms
- PECOS User Form

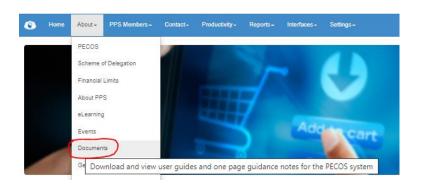

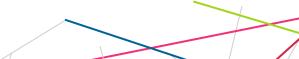

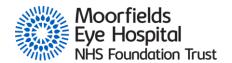

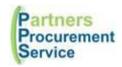

# What's the PPS Helpdesk and how can I use it?

### PPS Helpdesk - www.nhspps.uk

- Helpdesk is on the PPS website where enquiries can be logged
- Register and log in to track your enquiries:

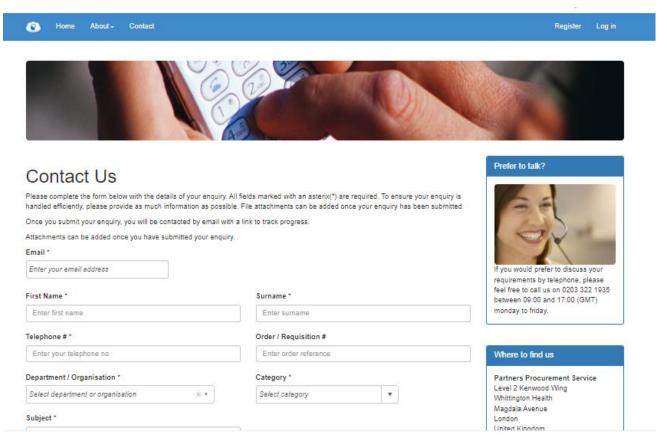

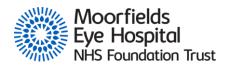

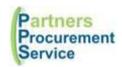

# **Requisitions and Purchase Orders (PECOS)**

- Internal request for goods or services to be delivered against an existing contract, or for a contract to be initiated.
- Commitment from you to Procurement to spend your department's budget.
- Once approved by the budget holder and Procurement a purchase order is generated
- Authorisation to spend this money needs to be approved through an approval hierarchy (Scheme of Delegation)
- Requisitioners need to know what they are requisitioning for and what information is required
- No requisition should be used as a Purchase Order

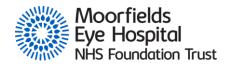

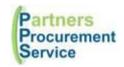

# What do I need to include on my requisition?

- Follow SFI's (quotes/tenders/waiver)
- Attach the evidence to requsition
- Not all the following will be applicable to every requisition
- Products on catalogue will be released automatically as already on an agreed contract

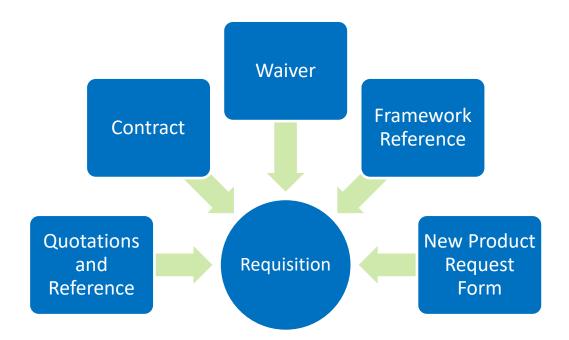

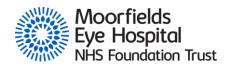

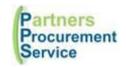

# **PECOS – Purchase ordering system**

### **Products**

Search Catalogue and add to Requisition

Not in catalogue

Add via non catalogue
route

Attach evidence (SFI compliance)

### **Services**

Add via non catalogue route

Attach evidence (SFI compliance)

Receipt when service completed

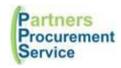

# **Supplier isn't on PECOS**

Raise noncatalogue requisition with "unknown Supplier" & attach any documents

PPS send new supplier form to supplier to complete

PPS sends form to ELFS to process on eFin

ELFS add to eFin and advise PPS

PPS add supplier to PECOS, update requisition and release

# Scheme of Delegation (Please note the same person cannot be a requisitioner AND an approver)

I'm an approver and going on holiday so won't be able to approve any requisitions

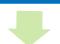

Go to "To Do" in PECOS and set an approval delegation for the period you are away My requisition has gone to the incorrect approver or my approver is on holiday

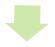

Contact PPS helpdesk to re-assign to appropriate approver (check Scheme of Delegation Wizard) The approver is incorrect in PECOS

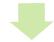

Contact Amit Patel to amend then he informs PPS

My cost centre is incorrect

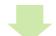

Contact Amit Patel to amend then he informs PPS

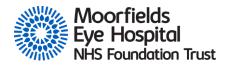

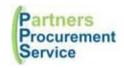

### **PECOS – Processes**

# **New User Set up**

Submit New User Form to Finance Business Partner Finance gets relevant authorisations and sends to PPS

PPS Helpdesk checks training log

If training undertaken then PPS adds user to PECOS

Always download any forms directly from website due to version control!

# **Contact Details and Training**

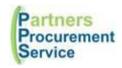

Please contact Procurement on the following:

PPS Helpdesk: www.nhspps.uk

Call: 020 3322 1935

E-mail: <a href="mailto:helpdesk@nhspps.uk">helpdesk@nhspps.uk</a>

Training for PECOS is online: Course List – PECOS

Quick Guides: Quick Guides

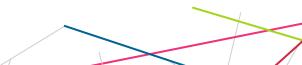